# Filet mignon sauce morbier

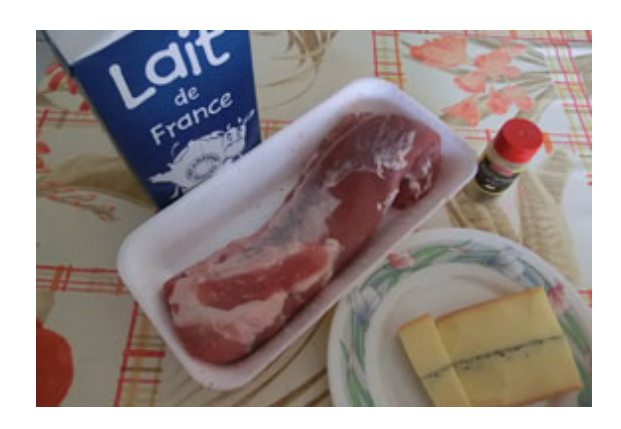

#### **Ingrédients nécessaires**

filet mignon de porc : 600g crème liquide : 3cs morbier : 250g poivre : 6 pincée(s) lait : 4cs

#### **Préambule**

Le filet mignon est la partie la plus tendre du porc. Tu peux le cuisiner de multiples façons, mais essaie donc avec du morbier, ce fromage du Jura au goût si particulier !

#### **ATTENTION :**

*Pour certaines étapes des recettes de Lapinou, la présence d'un adulte est nécessaire.Ne laissez pas les enfants livrés à eux-mêmes pour éviter tout accident.*

#### **Etape 1**

Commence par découper le morbier en petits cubes.

#### **Etape 2**

Coupe ensuite le filet mignon en petites tranches s'il n'est pas encore découpé.

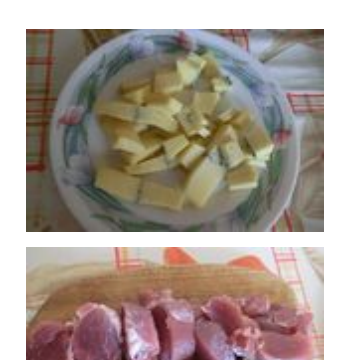

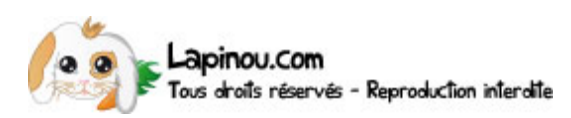

## **Etape 3**

Mets à chauffer les morceaux de morbier avec le lait, la crème et le poivre.

#### **Etape 4**

Pendant que le morbier fond, fais cuire la viande d'un côté pendant 3 minutes, dans une autre poêle.

# **Etape 5**

Remue la sauce au fur et à mesure pour que tout le fromage ait fondu.

## **Etape 6**

Retourne les morceaux de viande avec l'aide d'un adulte pour qu'ils cuisent environ 3 minutes du second côté.

## **Etape 7**

Recouvre la viande de sauce.

## **Etape 8**

Et voilà, ta viande est prête. Sers-la accompagnée de purée, de spaëtzle ou encore de pâtes. Bon appétit !

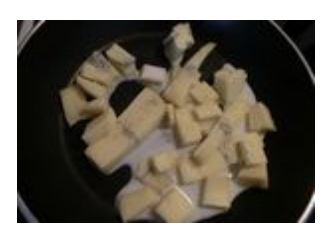

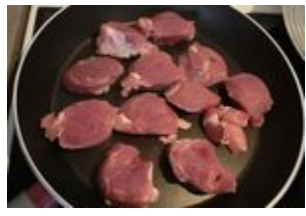

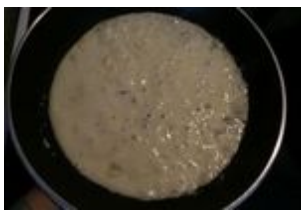

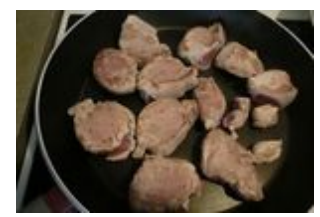

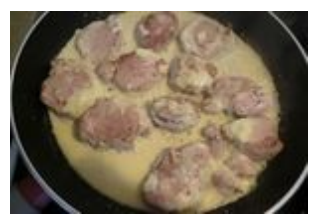

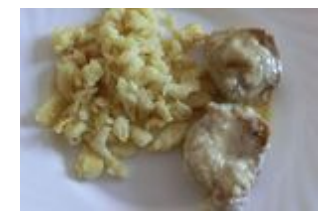

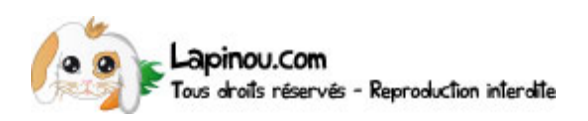